## eGranary Metadata Issues

# Lessons "learned" from our offline library and our many users...

#### eG Catalog Remains the Most Popular

- According to subscriber logs, 90% of "first hits" are to items listed in the catalog.
- Thousands of years of organizing things, we still conceptualize in "chunks."
- Like shopping in a store, the clerks and the customers are always trying to figure each other out
- Sometimes it's best to put a product in multiple locations

|                                                | What's New Check Email                                 |                                                           |  |
|------------------------------------------------|--------------------------------------------------------|-----------------------------------------------------------|--|
| Yahoo! Auctions       bid & sell for free      | Win 6 days in Hawaii!<br>Go to fox.com FOX             | Park Your<br>Domain Free                                  |  |
|                                                | Search advan                                           | ced search                                                |  |
| Yahoo! M:                                      | ail - Get your free e-mail account                     | oday!                                                     |  |
|                                                | Search - Maps - Travel Agent - Classified              |                                                           |  |
| Email - Calendar - Pager - My Yah              | oo! - Today's News - Sports - Weather -                | TV - Stock Quotes - more                                  |  |
| Arts & Humanities                              | News & Media                                           | In the News                                               |  |
| Literature, Photography                        | Full Coverage, Newspapers, TV                          | King Hussein of Jordan                                    |  |
| Business & Francis                             | Description & Oneste                                   | dies                                                      |  |
| Business & Economy<br>Companies, Finance, Jobs | Recreation & Sports<br>Sports, Travel, Autos, Outdoors | Online: Lewinsky video                                    |  |
| companies, railaice, roos                      | <u>opero, marci, marci, outdoorp</u>                   | testimony                                                 |  |
| Computers & Internet                           | Reference                                              | <u>NASA comet mission</u>                                 |  |
| Internet, WWW, Software, Games                 | Libraries, Dictionaries, Quotations                    | <u>NBA season opens</u>                                   |  |
| Education                                      | Regional                                               | Weekend's top movies                                      |  |
| Universities, K-12, College Entrance           |                                                        | more                                                      |  |
| Entertainment                                  | Science                                                | Inside Yahoo!                                             |  |
| Cool Links, Movies, Humor, Music               | Biology, Astronomy, Engineering                        | <u>Y! Personals</u> - find a     Valentine                |  |
| Government                                     | Social Science                                         | Shop for your Valentine                                   |  |
| Military, Politics, Law, Taxes                 | Archaeology, Economics, Languages                      | A CONTRACTOR OF A CONTRACTOR                              |  |
|                                                |                                                        | <ul> <li><u>Y! Clubs</u> - create your<br/>own</li> </ul> |  |
|                                                | Society & Culture                                      |                                                           |  |
| Health<br>Medicine, Diseases, Drugs, Fitness   | People, Environment, Religion                          | more                                                      |  |

#### Only Just Begun to Catalog

- We already catalog
  - Web Sites
  - Web Pages
  - Sections
  - PDFs
  - Videos
  - Audio

### Drilling Down

- A Web site hosts several journals
- Each journal has a home page
- Each home page lists the issues
- Each issue has many papers
- Each paper has its own sections
- Each section has footnotes...
- Metadata... where does it stop?

### **Drilling Deeper**

- Users may be seeking images, charts, quotes, etc.
- How do these items get cataloged?
- No standard URL
- No creator-provided anchors
  - <a> Bob </a>
  - http://cliff.com/goodstuff.htm#Bob
- WC3 Working Group Selectors and States
  - Allows others to identify segments of a document and create links
  - Basically a browser redirect

#### **Atomized Cataloging**

- With Selectors and States, documents can be broken down into smaller elements, with links to:
  - A particular phrase or paragraph
  - A photo or chart, with requested zoom
  - A specific time in an audio file
  - A single frame in a video
  - A extract from an animation
- http://cliff.com/goodstuff.htm #selector (type=TextPositionSelector,start=412,end=795)

#### Pre-Screen by Machine

- Using computers to identify metadata
- Determining types (audio, video, presentations, etc.)
- Reading document headers
- File size and date
- Acquire usage data (Google, Bing, etc.)
- Analyze the document for common properties

#### Crowd Cataloging

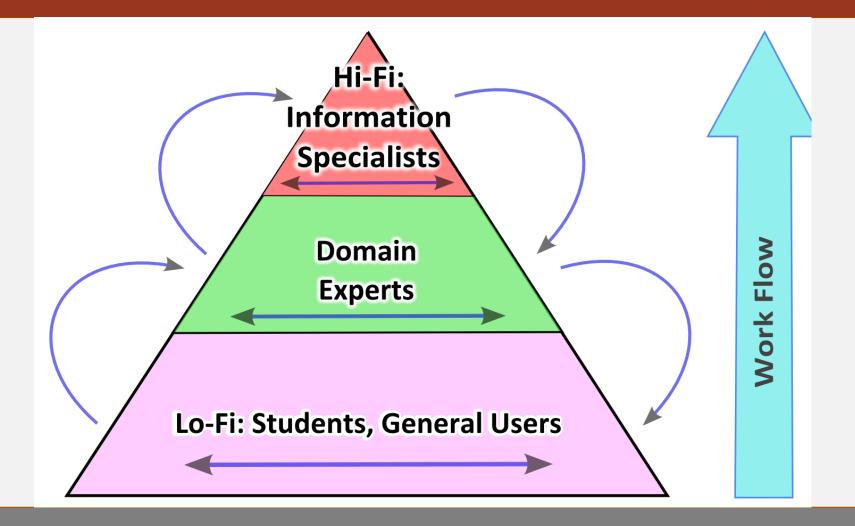

#### Metadating the Masses

- Level of expertise
- New records created by cataloger
- Approvals at each level
- Feedback by cataloger and reviewer
- Discern patterns of errors
- Do A/B testing
- Accommodations for other applications

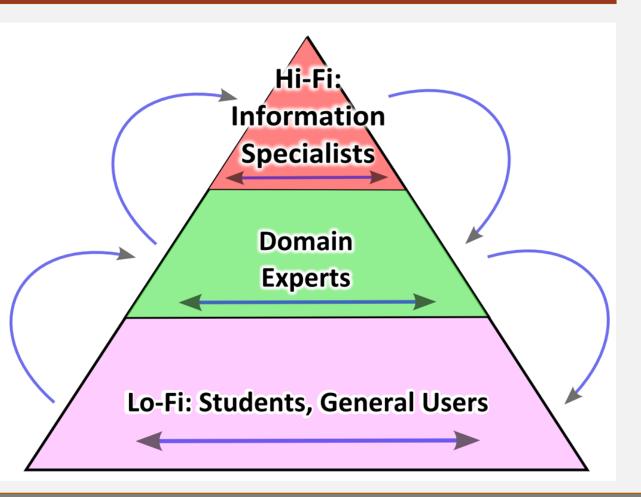

## eGranary Metadata Issues

# Lessons "learned" from our offline library and our many users...